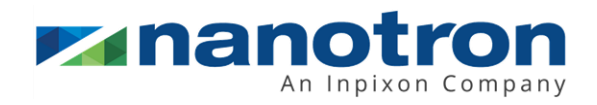

# **Release Notes RTLS-Tools Version 1.1.1**

1.2 NA-19-0241-0018

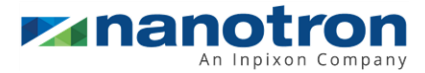

#### **Document Information**

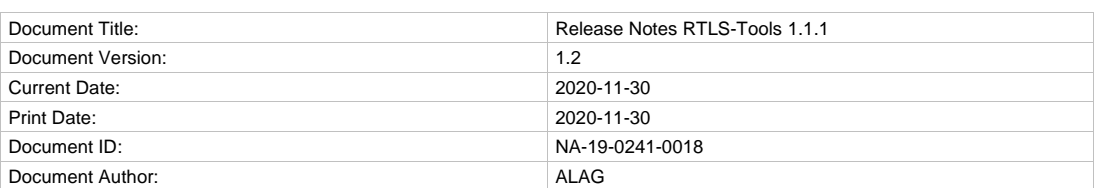

#### **Disclaimer**

Nanotron Technologies GmbH believes the information contained herein is correct and accurate at the time of release. Nanotron Technologies GmbH reserves the right to make changes without further notice to the product to improve reliability, function or design. Nanotron Technologies GmbH does not assume any liability or responsibility arising out of this product, as well as any application or circuits described herein, neither does it convey any license under its patent rights.

As far as possible, significant changes to product specifications and functionality will be provided in product specific Errata sheets, or in new versions of this document. Customers are encouraged to check the Nanotron website for the most recent updates on products.

#### **Trademarks**

All trademarks, registered trademarks, and product names are the sole property of their respective owners.

This document and the information contained herein is the subject of copyright and intellectual property rights under international convention. All rights reserved. No part of this document may be reproduced, stored in a retrieval system, or transmitted in any form by any means, electronic, mechanical or optical, in whole or in part, without the prior written permission of nanotron Technologies GmbH.

Copyright © 2020 nanotron Technologies GmbH.

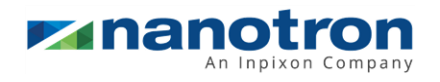

### **Contents**

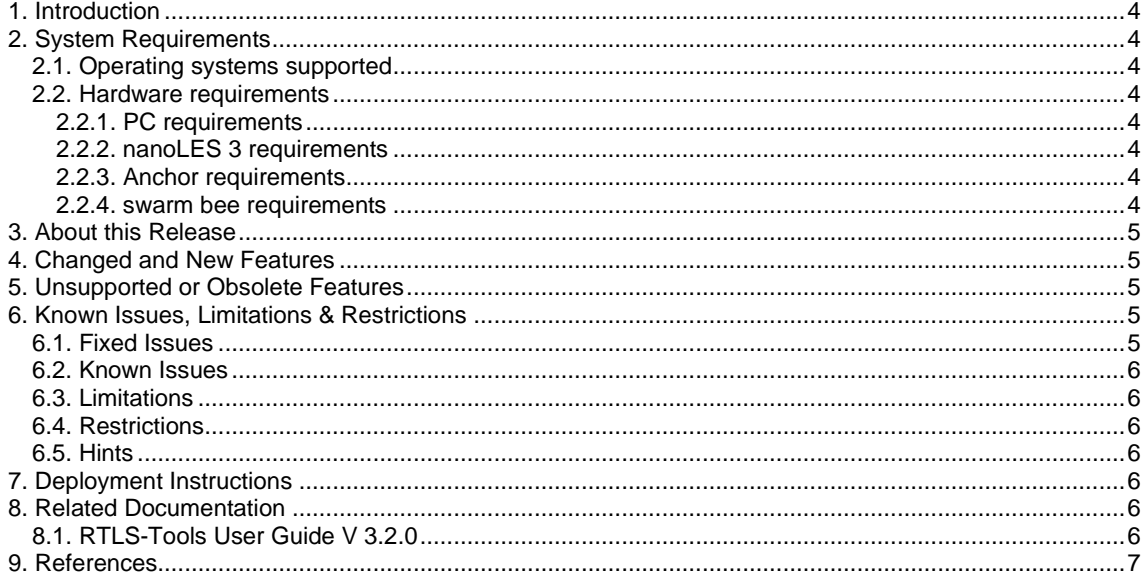

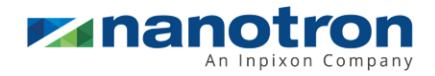

### <span id="page-3-0"></span>**1. Introduction**

RTLS-Tools is a suite of software tools with a graphical interface which facilitates the setup, operation and maintenance of nanotron's RTLS. It is composed of the following applications:

- nanoANQ Configurator to configure and update anchors
- nanoLES Configurator to configure positions, sections and nanoLES 3 parameters
- nanoLES Controller to operate, record and playback trace files as well as getting health status information of the system
- VisiTool to visualize real-time position information
- SLMP Server to visualize the nanoLES 3 result port in structured ASCII data

# <span id="page-3-1"></span>**2. System Requirements**

### <span id="page-3-2"></span>**2.1. Operating systems supported**

RTLS-Tools supports following operating systems (OS)

- Windows 8
- Windows 10

### <span id="page-3-3"></span>**2.2. Hardware requirements**

#### <span id="page-3-4"></span>**2.2.1. PC requirements**

Reuired is a PC with following minimum HW requirements:

- 1.60 GHZ i5-4200U
- 2 Cores, 4 threads
- 8 GB RAM
- 100 Mbit/s network connection
- AVX (Intel ® Vector Extensions) support

<span id="page-3-5"></span>**Note:** In order to support AVX (Intel ® Vector Extensions) the CPU should not be older than 2011.

#### **2.2.2. nanoLES 3 requirements**

The nanoLES 3 is able to read old configuration files, but converts them, after saving a backup, in a configuration file handled by nanoLES 3 ver-3.2.0 or above. Those new configuration files will lead to error messages by older nanoLES 3 versions and the service will not start.

Note. Depending on the number of the anchors and monitored tags, nanoLES 3 may require a more powerfull hardware. Moreover, it is recommended to use Windows Server as operating system. For more details refer t[o \[1\].](#page-6-1)

#### <span id="page-3-6"></span>**2.2.3. Anchor requirements**

These requirements are necessary to operate with nanoLES 3 ver-3.2.0.

- Any Chirp dual channel anchor with firmware version 2.0.10 or above
- Any UWB dual channel anchor with firmware version 1.2.0 or above

#### <span id="page-3-7"></span>**2.2.4. swarm bee requirements**

These requirements are necessary to operate with nanoLES 3 Ver-3.2.0:

• Any swarm bee LE V2 with firmware version 3.0.8 or above

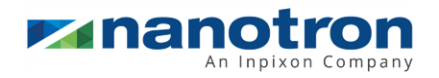

• Any swarm bee ER with firmware version 3.2.0 or above

# <span id="page-4-0"></span>**3. About this Release**

The installer contains following versions of the applications.

- nanoANQ configurator ver-1.1.0
- nanoLES configurator ver-1.1.0
- nanoLES controller ver-1.1.0
- VisiTool ver-1.1.0
- SLMP ver-1.0.1

<span id="page-4-1"></span>It contains also the user guide and other related information.

# **4. Changed and New Features**

This release is new and contains all applications mentioned in sectio[n 1.](#page-3-0)

### **Features**

- Support Chirp and UWB technologies
- Anchor discovery
- Anchor configuration
- Anchor firmware update
- Anchor names
- Anchor positions
- Setup RTLS server parameters
- Anchor antenna delays and attenuations
- Create sections
- Associate anchors to sections
- Global and section dependent settings
- nanoLES 3 parametrization
- Sanity check of the nanoLES 3 configuration file
- Real time moving tags visualization including custom background map
- Independent section views including all sections
- Different radio technology dependent anchor colors
- Breadcrumb traces for each tag
- Different tag shape and color settings
- Health monitoring
- Throughput information
- Start/stop nanoLES 3 engine
- Start/stop recording or playback trace files
- Save/restore configurations

# <span id="page-4-2"></span>**5. Unsupported or Obsolete Features**

• The Node Configuration Device (NCD) has been removed from the RTLS-Tools (previously called nanotron Toolbox 3) and has been rebranded as the OTA-Configurator and is now available as an independent entity.

# <span id="page-4-3"></span>**6. Known Issues, Limitations & Restrictions**

### <span id="page-4-4"></span>**6.1. Fixed Issues**

• None

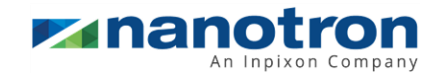

### <span id="page-5-0"></span>**6.2. Known Issues**

• None

### <span id="page-5-1"></span>**6.3. Limitations**

• None

### <span id="page-5-2"></span>**6.4. Restrictions**

• None

### <span id="page-5-3"></span>**6.5. Hints**

• None

# <span id="page-5-4"></span>**7. Deployment Instructions**

RTLS-Tools is delivered in a self-extracting installer file. The installer allows to change from the default installation folder to another one. Follow the instructions of the installer. RTLS-Tools can be uninstalled via the windows program manager.

# <span id="page-5-5"></span>**8. Related Documentation**

### <span id="page-5-6"></span>**8.1. RTLS-Tools User Guide V 3.2.0**

The RTLS-Tools User Guide contains all necessary information to operate the different applications. It guides the user through the different views, menus and buttons. Refer t[o \[2\].](#page-6-2)

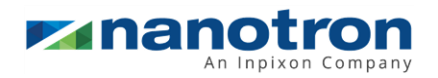

# <span id="page-6-0"></span>**9. References**

- <span id="page-6-1"></span>[1] Release Notes RTLS-Tools 1.2.0 Doc. ID NA-19-0241-0018
- <span id="page-6-2"></span>[2] RTLS-Tools User Guide V 3.3.0 Doc. ID. NA-16-0241-0047

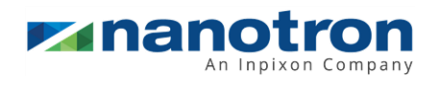

### **Document History**

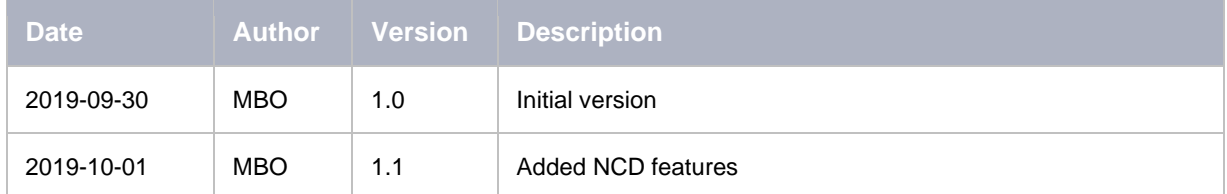

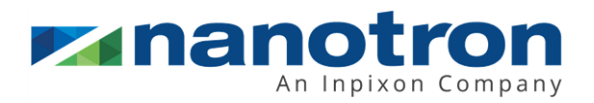

#### **Life Support Policy**

These products are not designed for use in life support appliances, devices, or systems where malfunction of these products can reasonably be expected to result in personal injury. nanotron Technologies GmbH customers using or selling these products for use in such applications do so at their own risk and agree to fully indemnify nanotron Technologies GmbH for any damages resulting from such improper use or sale.

#### **Sales Inquiries**

nanotron Technologies GmbH Alt-Moabit 60a 10555 Berlin, Germany

Europe/Asia/Africa: +49 (30) 399954-0<br>USA/Americas/Pacific: +1 (339) 999-2994 USA/Americas/Pacific: +1 (339) 999-2994 Mail: [nanotronsales@inpixon.com](mailto:nanotronsales@inpixon.com) Web: [www.nanotron.com,](http://www.nanotron.com/) [www.inpixon.com](http://www.inpixon.com/)

#### **About nanotron, An Inpixon Company**

Nanotron Technologies GmbH, an Inpixon company (Nasdaq: INPX) is a leading provider of electronic location awareness solutions. If knowing what, where and when is mission-critical to your business, rely on nanotron with Location Running.

Nanotron's solutions deliver precise position data augmented by context information in real-time. Location Running means, reliably offering improved safety and increased productivity, 24 hours a day, 7 days per week: Location-Awareness for the Internet of Things (IoT).